## Weihnachtskarten mit 3D-Effekt

## **Anleitung № 2690**

Schwierigkeitsgrad: Einsteiger

Arbeitszeit: 1 Stunde

Gestalten Sie mit edding 5400 Acryl 3D Double Linern Weihnachtkarten mit faszinierendem 3D-Effekt. Die Karten gelingen dank der kostenlosen Motiv-Vorlage sowie der anschaulichen Step-Bilder ganz einfach. Schauen Sie sich zusätzlich die passende Video-Anleitung an, so gelingt das Nachbasteln garantiert!

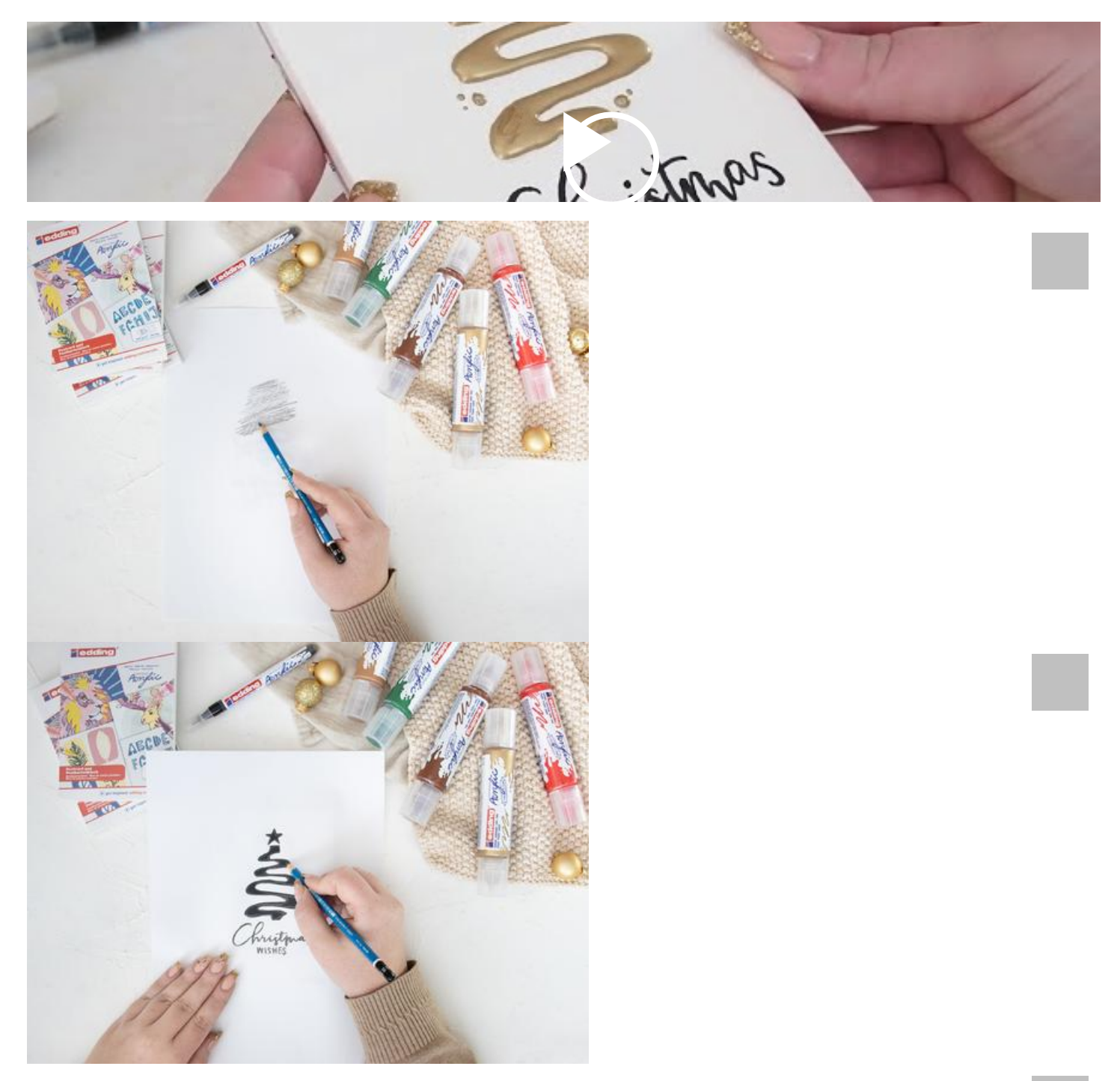

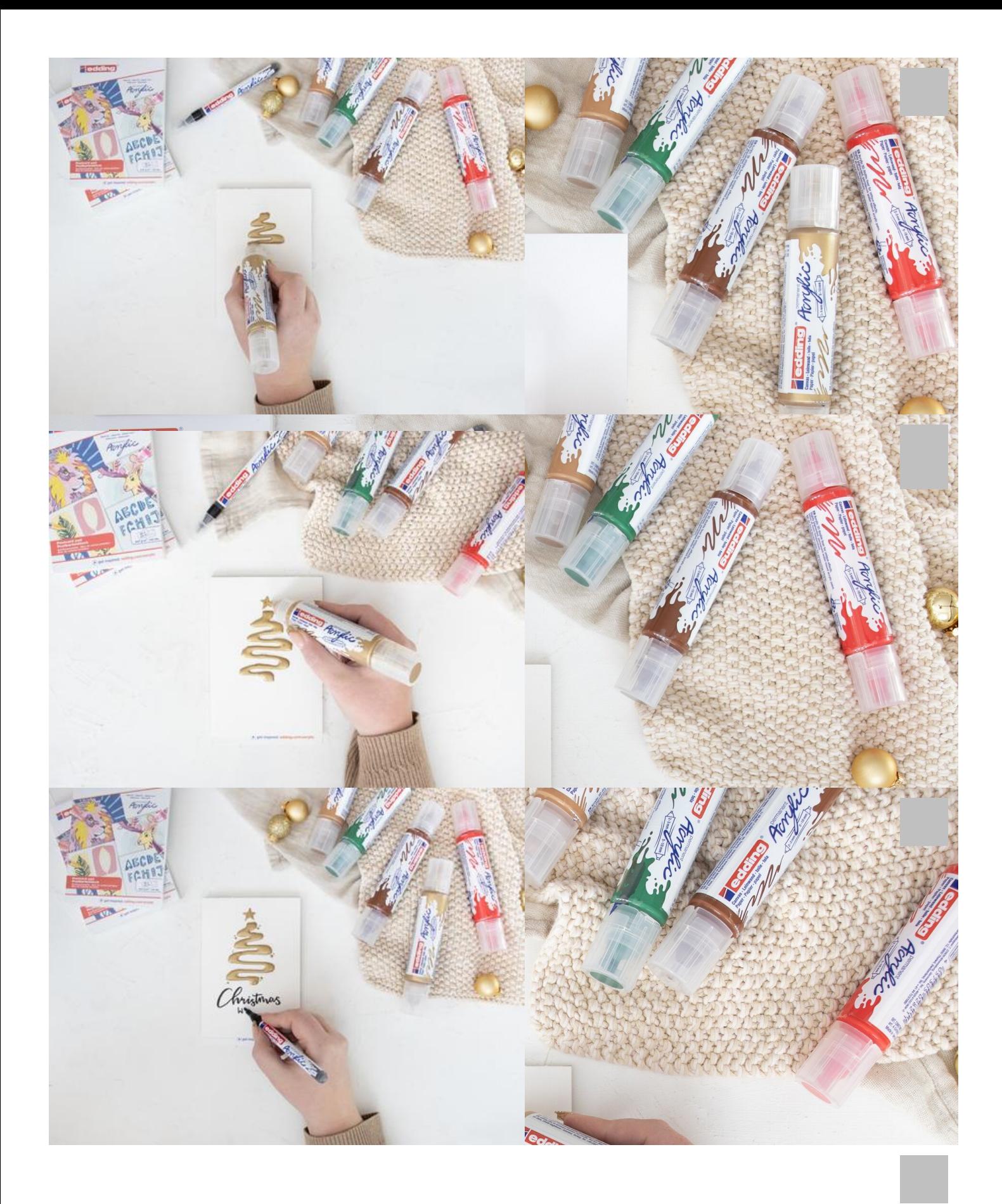

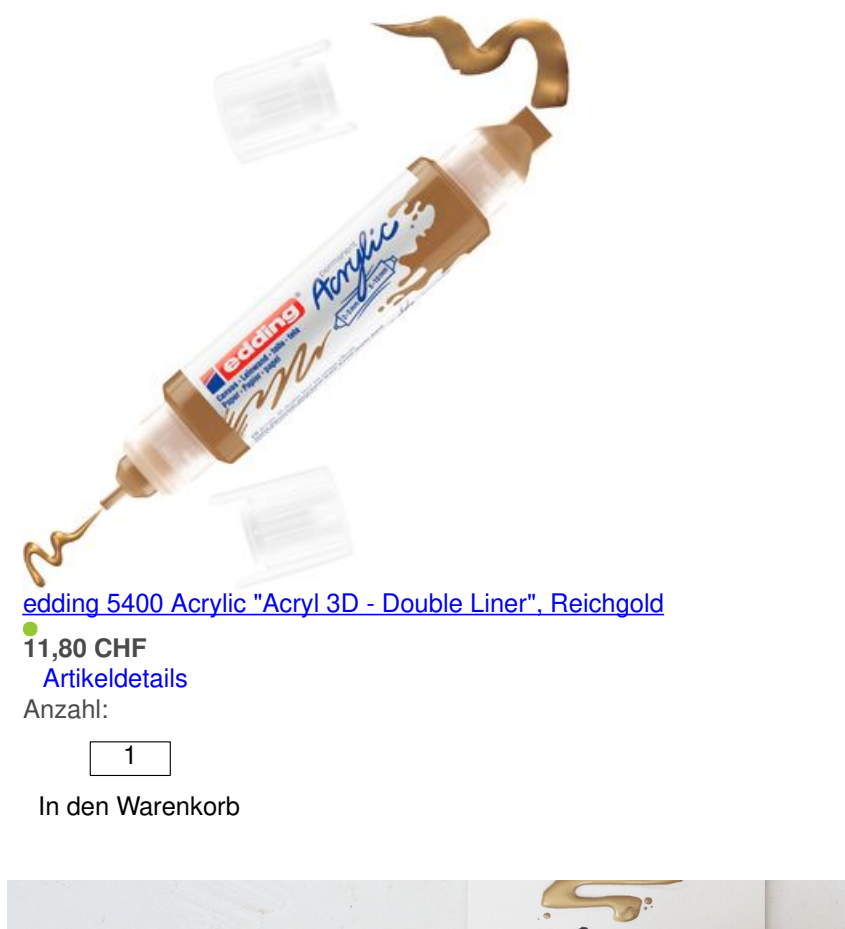

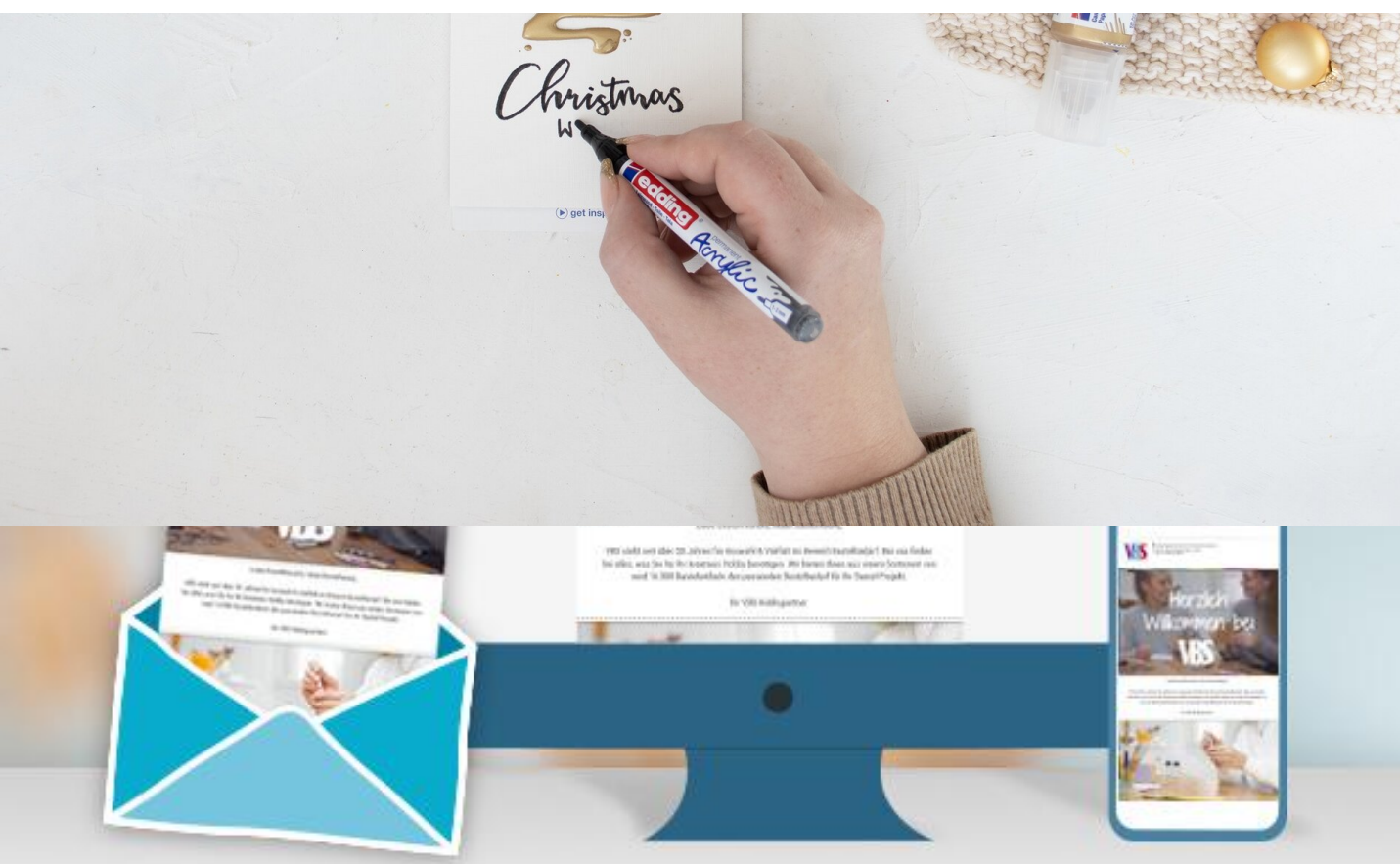

## **Neue Anleitungen**

Jede Woche direkt in deinem Postfach

Jetzt anmelden

Artikelangaben:

Artikelnummer **Artikelname Artikelname Artikelname Menge** 

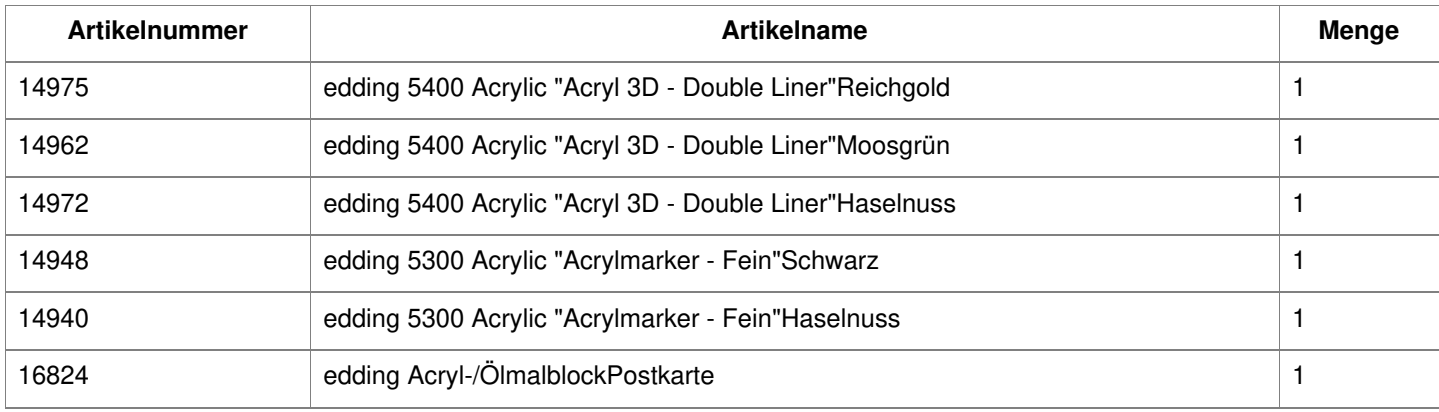